# **jpegtran-cffi Documentation**

*Release 0.3.1*

**Johannes Baiter**

January 14, 2016

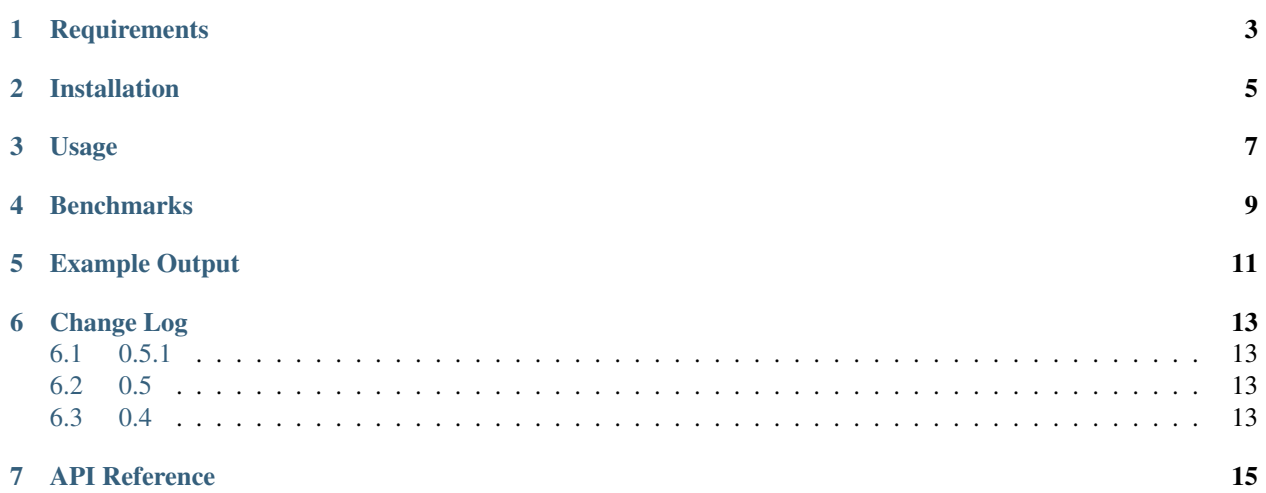

*[jpegtran-cffi](#page-6-0)* is a Python package for fast JPEG transformations. Compared to other, more general purpose image processing libraries like [wand-py](http://wand-py.org) or [PIL/Pillow,](http://pillow.readthedocs.org) transformations are generally more than twice as fast (see *[Benchmarks](#page-12-0)*). In addition, all operations except for scaling are lossless, since the image is not being re-compressed in the process. This is due to the fact that all transformation operations work directly with the JPEG data.

This is achieved by using multiple C routines from the Enlightenment project's [epeg library](https://github.com/mattes/epeg) (for scaling) and *jpegtran* from the Independent JPEG Group's [libjpeg](http://en.wikipedia.org/wiki/Libjpeg) library (for all other operations). These routines are called from Python through the [CFFI](http://cffi.readthedocs.org) module, i.e. no external processes are launched.

The package also includes rudimentary support for getting and setting the EXIF orientation tag, automatically transforming the image according to it and obtaining the JFIF thumbnail image.

jpegtran-cffi was developed as part of a web interface for the [spreads](http://spreads.readthedocs.org) project, where a large number of images from digital cameras had to be prepared for display by a Raspberry Pi. With the Pi's rather slow ARMv6 processor, both Wand and PIL were too slow to be usable.

Supported Python versions are CPython 2.6, 2.7 and 3.3, as well as PyPy.

The source code is under the MIT license and can be found on [GitHub.](http://github.com/jbaiter/jpegtran-cffi)

# **Requirements**

- <span id="page-6-0"></span>• CPython 2.6, 2.7, 3.3 or PyPy
- cffi
- libjpeg8 with headers (v6 will not work) *or* libjpeg-turbo with *turbojpeg* headers

**CHAPTER 2**

# **Installation**

<span id="page-8-0"></span> $$$  pip install jpegtran-cffi

### **Usage**

```
from jpegtran import JPEGImage
img = JPEGImage('image.jpg')
# JPEGImage can also be initialized from a bytestring
blob = requests.get("http://example.com/image.jpg").content
from_blob = JPEGImage(blob=blob)
# Reading various image parameters
print img.width, img.height # "640 480"
print img.exif_orientation # "1" (= "normal")
# If present, the JFIF thumbnail can be obtained as a bytestring
thumb = img.exif_thumbnail
# Transforming the image
img.scale(320, 240).save('scaled.jpg')
img.rotate(90).save('rotated.jpg')
img.crop(0, 0, 100, 100).save('cropped.jpg')
# Transformations can be chained
data = (img.scale(320, 240).rotate(90)
            .flip('horizontal')
            .as_blob())
# jpegtran can transform the image automatically according to the EXIF
# orientation tag
photo = JPEGImage(blob=requests.get("http://example.com/photo.jpg").content)
print photo.orientation # "6" (= 270°)
print photo.width, photo.height # "4320 3240"
corrected = photo.exif_autotransform()
print corrected.orientation # "1" (= "normal")
print corrected.width, corrected.height # "3240 4320"
```

```
For more details, refer to the API Reference.
```
### **Benchmarks**

<span id="page-12-0"></span>All operations were done on a 3.4GHz i7-3770 with 16GiB of RAM and a 7200rpm HDD with the following 2560x1920 8bit RGB JPEG:

[http://upload.wikimedia.org/wikipedia/commons/8/82/Mandel\\_zoom\\_05\\_tail\\_part.jpg](http://upload.wikimedia.org/wikipedia/commons/8/82/Mandel_zoom_05_tail_part.jpg)

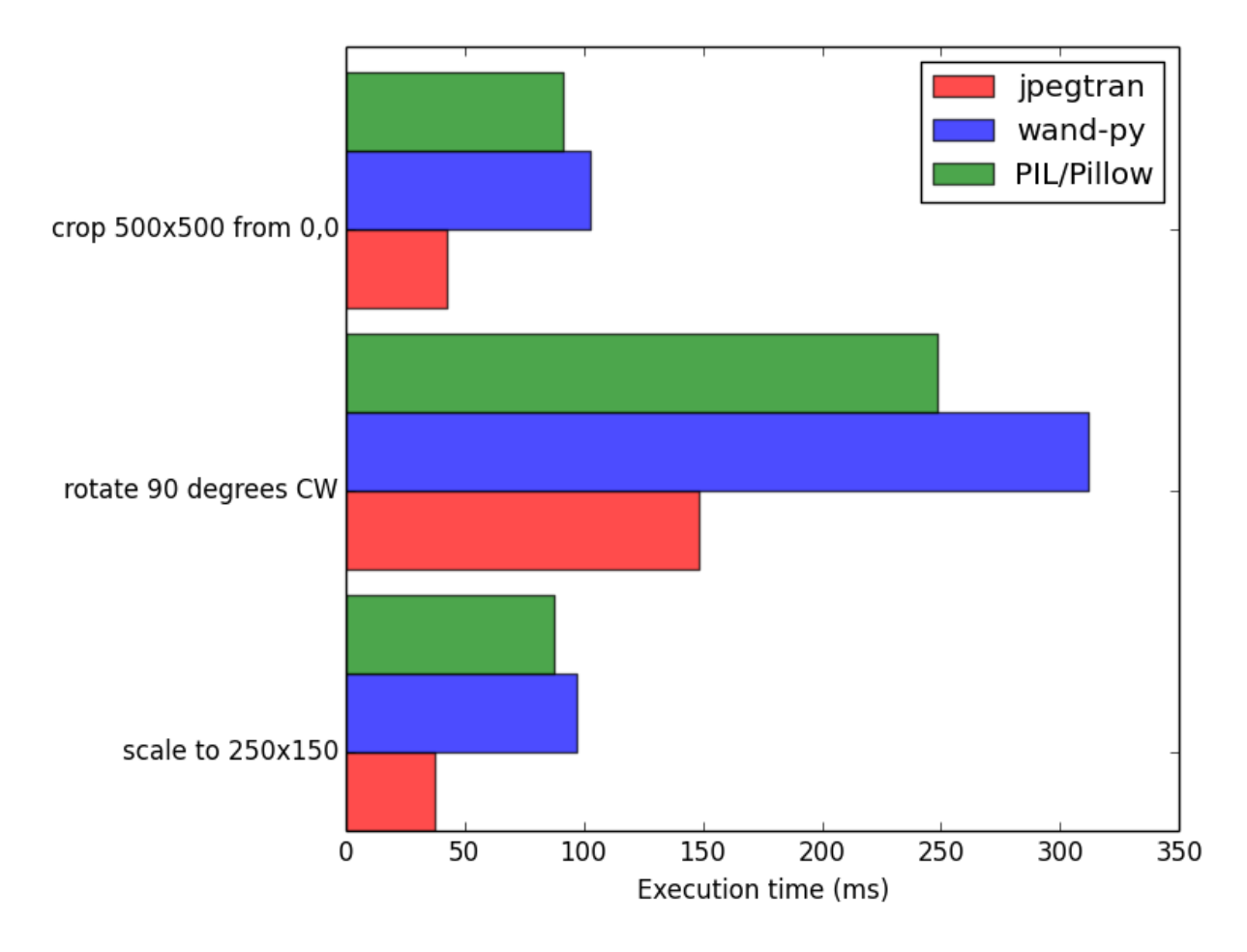

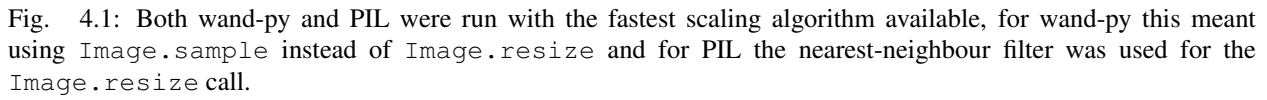

Benchmark source: <https://gist.github.com/jbaiter/8596064>

**CHAPTER 5**

# **Example Output**

<span id="page-14-0"></span>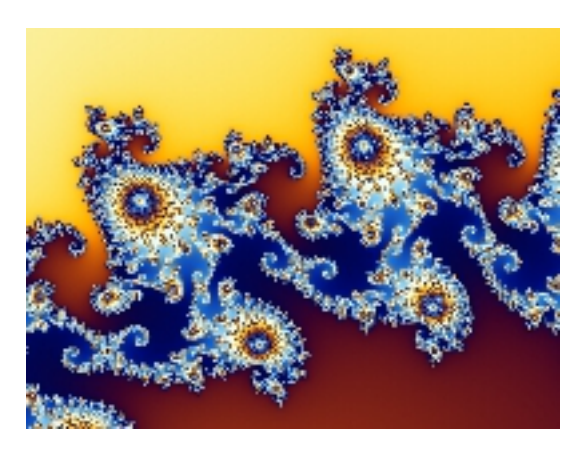

Fig. 5.1: Wand-Py Image.sample(200, 150), filtering was nearest neighbour

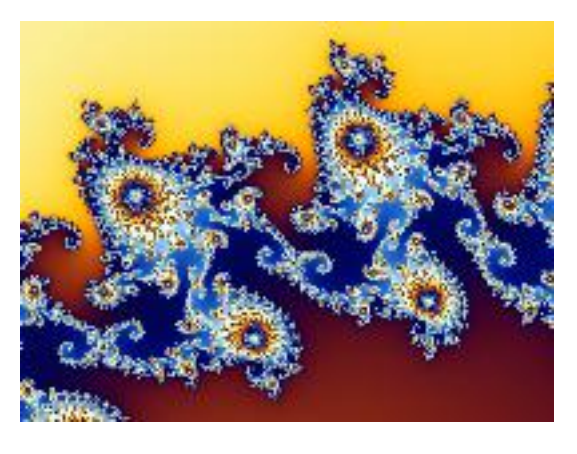

Fig. 5.2: PIL Image.resize((200, 150))

On imgur: <http://imgur.com/a/JvAtM>

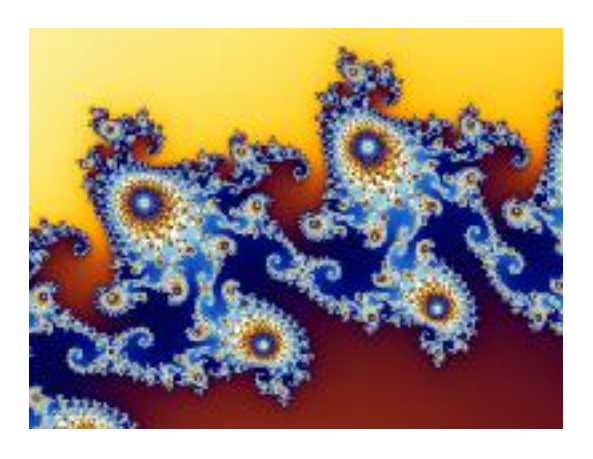

Fig. 5.3: jpegtran-cffi JPEGImage.scale(200, 150, quality=75)

# **Change Log**

## <span id="page-16-1"></span><span id="page-16-0"></span>**6.1 0.5.1**

• Fix for a memory leak (Thanks to Stephane Boisson)

# <span id="page-16-2"></span>**6.2 0.5**

- Support for libjpeg-turbo
- EXIF thumbnails are automatically updated on transformations
- Don't raise an error when doing no-op transformations

# <span id="page-16-3"></span>**6.3 0.4**

- EXIF thumbnail parsing is now much more stable
- *get\_exif\_thumbnail* returns a *JPEGImage* object instead of a *str*

### **API Reference**

<span id="page-18-2"></span><span id="page-18-1"></span><span id="page-18-0"></span>class jpegtran.**JPEGImage**(*fname=None*, *blob=None*)

**\_\_init\_\_**(*fname=None*, *blob=None*)

Initialize the image with either a filename or a string or bytearray containing the JPEG image data.

#### Parameters

- **fname** (*str*) Filename of JPEG file
- **blob** (*str/bytearray*) JPEG image data

#### **as\_blob**()

Get the image data as a string

Returns Image data

#### Return type bytes

**crop**(*x*, *y*, *width*, *height*)

Crop a rectangular area from the image.

#### Parameters

- **x** (*int*) horizontal coordinate of upper-left corner
- **y** (*int*) vertical coordinate of upper-left corner
- **width** (*int*) width of area
- **height** (*int*) height of area

#### Returns cropped image

#### Return type *[jpegtran.JPEGImage](#page-18-1)*

**downscale**(*width*, *height*, *quality=75*) Downscale the image.

#### Parameters

- **width** (*int*) Scaled image width
- **height** (*int*) Scaled image height
- **quality** (*int*) JPEG quality of scaled image (default: 75)

Returns downscaled image

Return type *[jpegtran.JPEGImage](#page-18-1)*

#### <span id="page-19-0"></span>**exif\_autotransform**()

Automatically transform the image according to its EXIF orientation tag.

Returns transformed image

Return type *[jpegtran.JPEGImage](#page-18-1)*

#### **flip**(*direction*)

Flip the image in horizontal or vertical direction.

Parameters **direction** (*'vertical' or 'horizontal'*) – Flipping direction

Returns flipped image

Return type *[jpegtran.JPEGImage](#page-18-1)*

#### **rotate**(*angle*)

Rotate the image.

#### Parameters **angle** (*-90, 90, 180 or 270*) – rotation angle

Returns rotated image

#### Return type *[jpegtran.JPEGImage](#page-18-1)*

#### **save**(*fname*)

Save the image to a file

Parameters **fname** (*unicode*) – Path to file

#### **transpose**()

Transpose the image (across upper-right -> lower-left axis)

Returns transposed image

#### Return type *[jpegtran.JPEGImage](#page-18-1)*

#### **transverse**()

Transverse transpose the image (across upper-left -> lower-right axis)

Returns transverse transposed image

#### Return type *[jpegtran.JPEGImage](#page-18-1)*

#### **exif\_orientation**

Exif orientation value as a number between 1 and 8.

Property is read/write

#### **exif\_thumbnail**

EXIF thumbnail.

Returns EXIF thumbnail in JPEG format

#### Return type str

#### **height**

Height of the image in pixels.

#### **width**

Width of the image in pixels.

#### Index

# Symbols

\_\_init\_\_() (jpegtran.JPEGImage method), [15](#page-18-2)

# A

as\_blob() (jpegtran.JPEGImage method), [15](#page-18-2)

# C

crop() (jpegtran.JPEGImage method), [15](#page-18-2)

# D

downscale() (jpegtran.JPEGImage method), [15](#page-18-2)

# E

exif\_autotransform() (jpegtran.JPEGImage method), [15](#page-18-2) exif\_orientation (jpegtran.JPEGImage attribute), [16](#page-19-0) exif\_thumbnail (jpegtran.JPEGImage attribute), [16](#page-19-0)

# F

flip() (jpegtran.JPEGImage method), [16](#page-19-0)

# H

height (jpegtran.JPEGImage attribute), [16](#page-19-0)

### J

JPEGImage (class in jpegtran), [15](#page-18-2)

# R

rotate() (jpegtran.JPEGImage method), [16](#page-19-0)

# S

save() (jpegtran.JPEGImage method), [16](#page-19-0)

# T

transpose() (jpegtran.JPEGImage method), [16](#page-19-0) transverse() (jpegtran.JPEGImage method), [16](#page-19-0)

### W

width (jpegtran.JPEGImage attribute), [16](#page-19-0)